The book was found

# **SAP BUSINESS PLANNING AND CONSOLIDATION 10.1 FOR CLASSIC VERSION: Concepts And Step By Step Configuration For Planning And Consolidation**

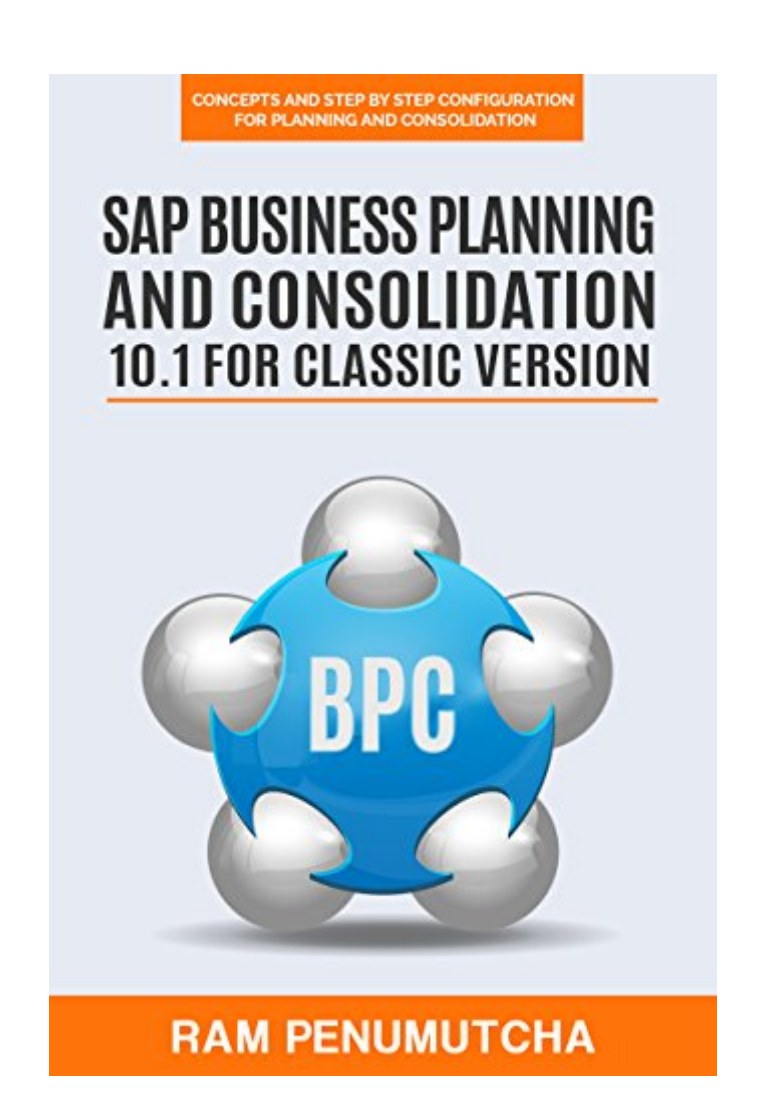

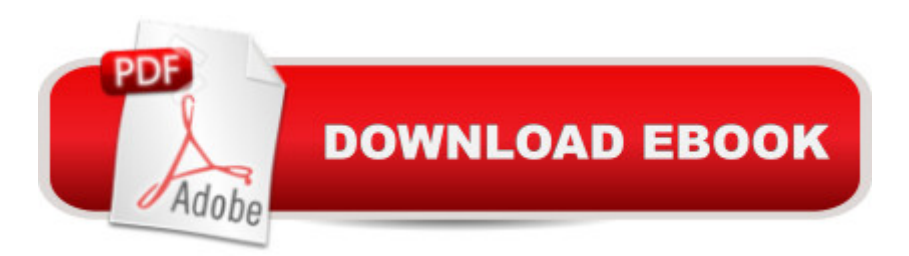

## **Synopsis**

This book will provide in-depth analysis of concepts and step by step configurations for planning and consolidation for SAP BPC 10.1 classic version.We start with detail explanation of BPC components used for both planning and consolidation then we move on to consolidation specific pieces. We will examine the purpose of each component, where it fits into the whole process, and what options are available to configure the system.Rather than just reading about how to create an object, wea <sup>TM</sup>II actually perform a demo exercise with step-by-step instructions for configuration. I had also included backup copies which can be installed on your system directly if needed, rather developing them.For planning demo, I had used cost center planning which includes features like creating dimensions and models; master and transactional data loads; input schedules; reports; logic scripts and so on. For consolidation demo, I had considered commonly used legal consolidation process flow which includes net Income to retained earnings movements, currency translations, IC Matching and Booking, US Eliminations, COI, Minority Interest and Goodwill. Along with the configuration steps, each chapter provides analysis of the results of the exercise and their significance within a financial statement.

### **Book Information**

File Size: 11989 KB Print Length: 579 pages Simultaneous Device Usage: Unlimited Publisher: Ram Penumutcha; Ram Penumutcha edition (October 24, 2015) Publication Date: October 24, 2015 Sold by:Â Digital Services LLC Language: English ASIN: B0175137YW Text-to-Speech: Enabled X-Ray: Not Enabled Word Wise: Enabled Lending: Not Enabled Enhanced Typesetting: Enabled Best Sellers Rank: #777,529 Paid in Kindle Store (See Top 100 Paid in Kindle Store) #155 in  $\hat{A}$  Kindle Store > Kindle eBooks > Business & Money > Management & Leadership > Planning & Forecasting #484 in $\hat{A}$  Books > Business & Money > Management & Leadership > Planning &

**Business** 

#### **Customer Reviews**

Update: The author provides a weblink to a pdf of his diagrams, but unfortunately doesn't tell you until you are well into the book.The availability of this web link should be mentioned on the first page. I have revised my rating from one star to four stars because even though it is inconvenient to print out the diagrams and study them as you read on your Kindle reader, Kindle technology has repeatedly failed to allow images to scale in the same manner as it allows font size.

I changed my review from \* to \*\*\*\* after author contacted me and I checked that website for the book was fixed. I did not have time to go through the materials on the website... The book itself is helpful to understand the topic.

#### Download to continue reading...

SAP BUSINESS PLANNING AND CONSOLIDATION 10.1 FOR CLASSIC VERSION: Concepts [and Step by Step Configurat](http://ebookslight.com/en-us/read-book/0DGae/sap-business-planning-and-consolidation-10-1-for-classic-version-concepts-and-step-by-step-configuration-for-planning-and-consolidation.pdf?r=0If5AlpkkPAGYFjDAJmfVvFsv43BgQLDxCeoPZtBCvEEAwWKlVzSBjpHfttr73Nd)ion for Planning and Consolidation SAP Performance Optimization Guide: Analyzing and Tuning SAP Systems, SAP Basis, SAP Administration Production Planning and Control (SAP PP) with SAP ERP (2nd Edition) (SAP PRESS) SAP SRM Advanced CCM Cookbook: Requisite Catalog and SAP CCM Configuration and Management Warehouse Management with SAP ERP (SAP WM): Functionality and Technical Configuration (3rd Edition) Business Plan: Business Tips How to Start Your Own Business, Make Business Plan and Manage Money (business tools, business concepts, financial freedom, ... making money, business planning Book 1) SAP BusinessObjects (BOBJ) Web Intelligence (SAP Webi) (3rd Edition) (SAP PRESS) (Comprehensive) SAP BW: Administration and Performance Optimization, SAP Business Warehouse The SAP Green Book: A Business Guide for Effectively Managing the SAP Lifecycle Sap R/3 Change and Transport Management: The Official Sap Guide Agile SAP: Introducing flexibility, transparency and speed to SAP implementations SAP BW on SAP HANA: Implementation Guide, BW on HANA Migration SAP R/3 System Administration : The Official SAP Guide Sap R/3 Ale & Edi Technologies (Sap Technical Expert Series) SAP R/3 Implementation With ASAP : The Official SAP Guide Sap R/3 Performance Optimization: The Official Sap Guide Integrierte Informationssysteme in Handelsunternehmen auf der Basis von SAP-Systemen (SAP Kompetent) (German Edition) Getting Started With Sap R/3 (Prima Techs Sap Book Series) SAP R/3 Management: A Manager's Guide to SAP R/3 Network Resource Planning For SAP R/3, BAAN IV,

Dmca